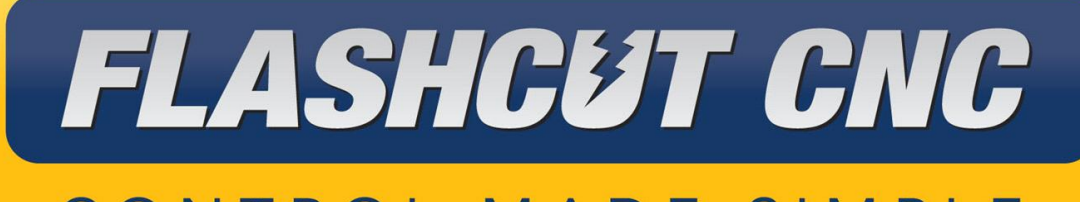

## CONTROL MADE SIMPLE

# **2-Channel Universal Relay Box**

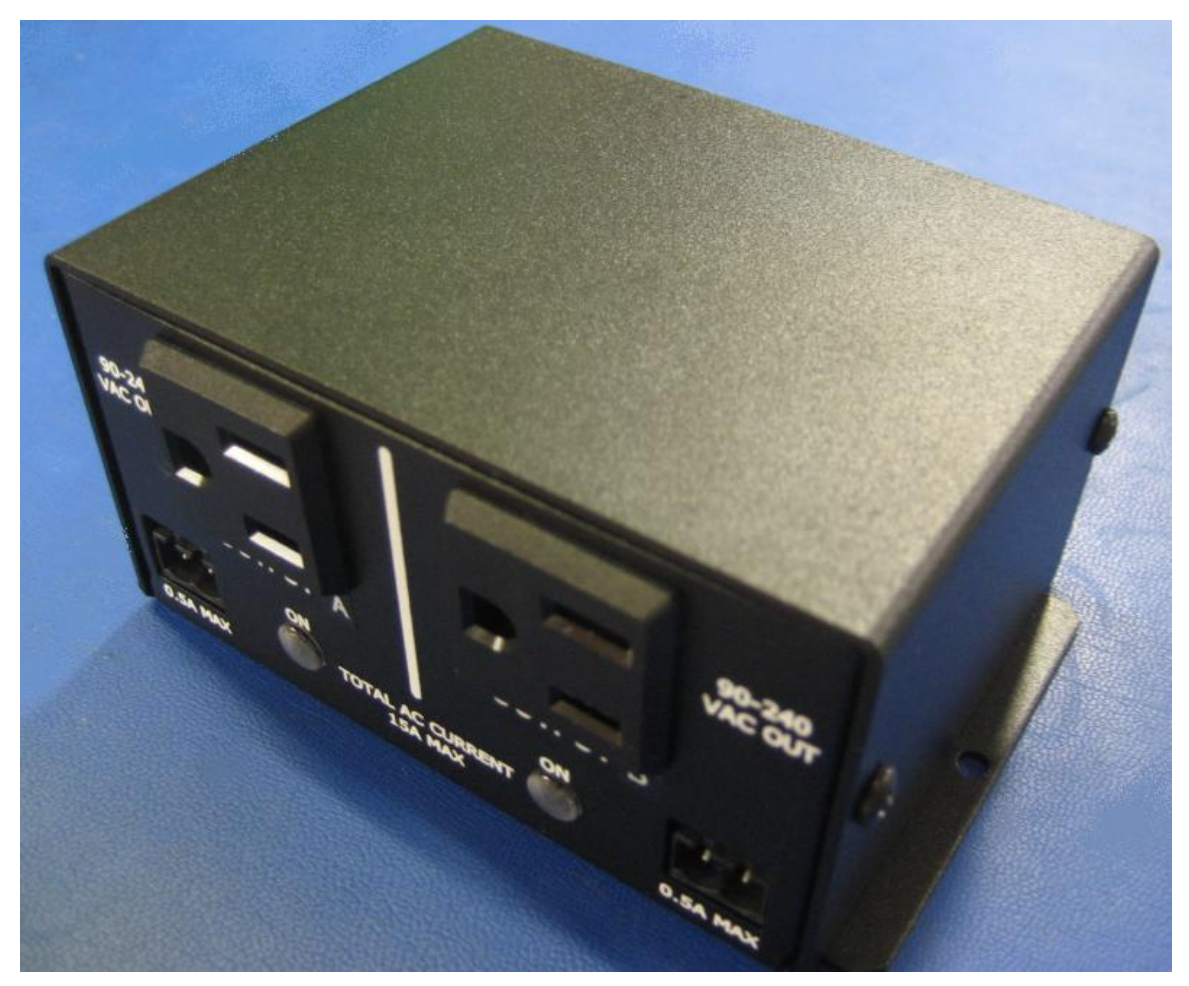

*Midwest Office* 444 Lake Cook Road, Suite 22 Deerfield, IL 60015 Phone (847) 940-9305 ♦ Fax (847) 940-9315 www.flashcutcnc.com

> Revised 11/02/2010 © 1998-2010 WPI, Inc.

 $\mathcal{R}$ 

### **Table of Contents**

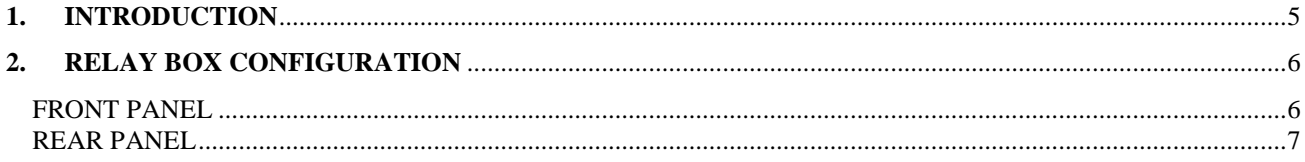

#### <span id="page-4-0"></span>**1. Introduction**

Thank you for purchasing the FlashCut CNC 2-Channel Universal Relay Box.

This unit utilizes the FlashCut CNC controls in order to assist in complete automation. Using the 2 Channel Universal Relay Box you are able to connect devices which run on either 120 VAC or 240 VAC which are used in your CNC process and turn these devices on and off through the software. You will also be able to assign the outputs connected to the relay box to M-Codes which will control the relay box through a G-Code program.

<span id="page-5-1"></span><span id="page-5-0"></span>**2. Relay Box Configuration**

#### **Front Panel**

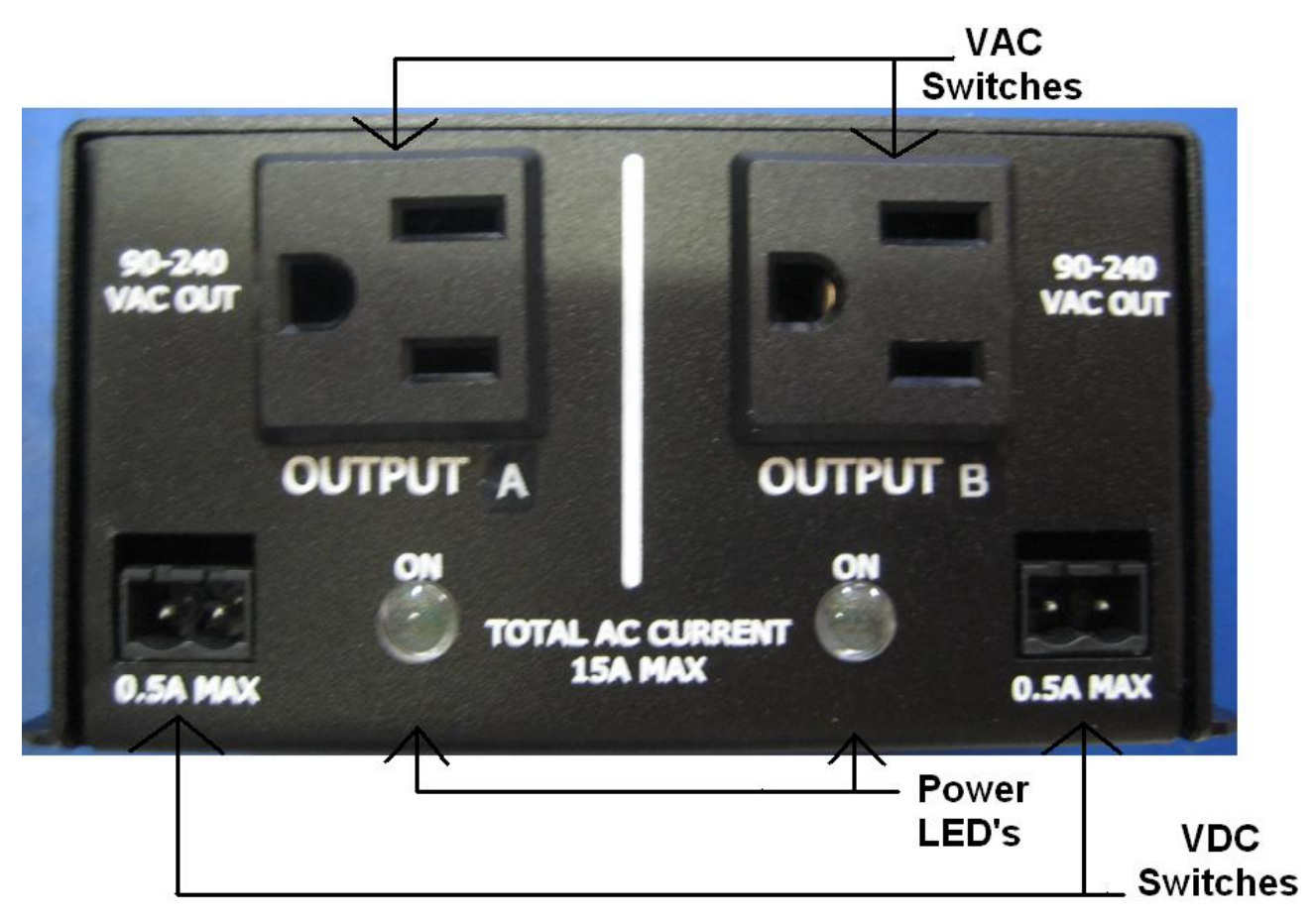

Power LED's: LED's are activated when respective output is triggered using the FlashCut CNC software. The outputs need to be configured in the FlashCut CNC software. By default output A corresponds to output 2 in the software and output B corresponds to output 3 in the software.

VAC Switches: These two AC voltage outputs supply an AC voltage to any connected device ranging from 90 to 240 VAC and up to 15A combined current, depending on the input voltage. The outputs are triggered by FlashCut CNC software and use two separate solid state relays.

VDC Switches: These two DC voltage switches are closed by two separate solid state relays. Maximum load on each switch is 30 VDC and 0.5A.

#### **Rear Panel**

<span id="page-6-0"></span>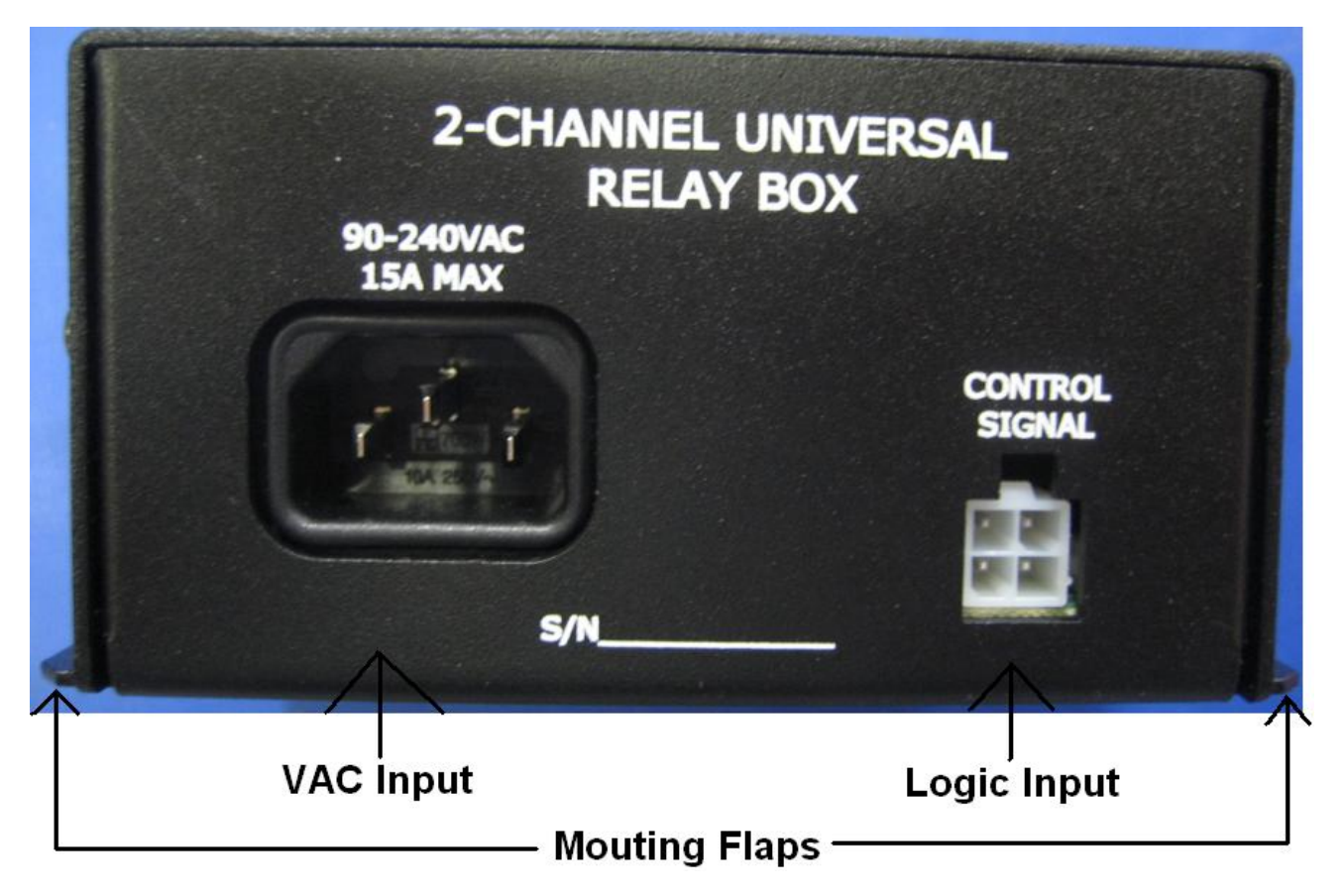

VAC Input: AC Voltage input for 90 to 240 VAC and up to 15A.

Logic Input: 2X2 MiniFit Jr Molex connector for logic signals. Connects outputs A and B to the FlashCut CNC signal generator. Logic signals are sent from the signal generator to the relay box activating one or both of the solid state relays controlling outputs A and B. By default outputs A and B are connected to outputs 2 and 3 in the FlashCut CNC software.

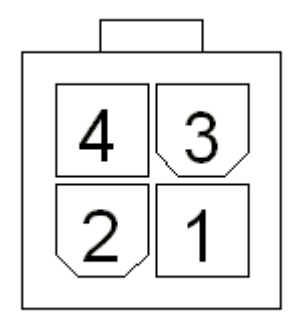

| 4 Circuit<br>MiniFit<br>Jr Pin<br>No. | Signal      |
|---------------------------------------|-------------|
| 1                                     | Output<br>2 |
| 2                                     | GND         |
| ς                                     | Output<br>੨ |
|                                       | 5VDC        |

Mounting Flaps: The two mounting flaps maybe used to mount the relay box to a machine or table. The two flaps have a predrilled hole that can accept up to a number 8 screw.